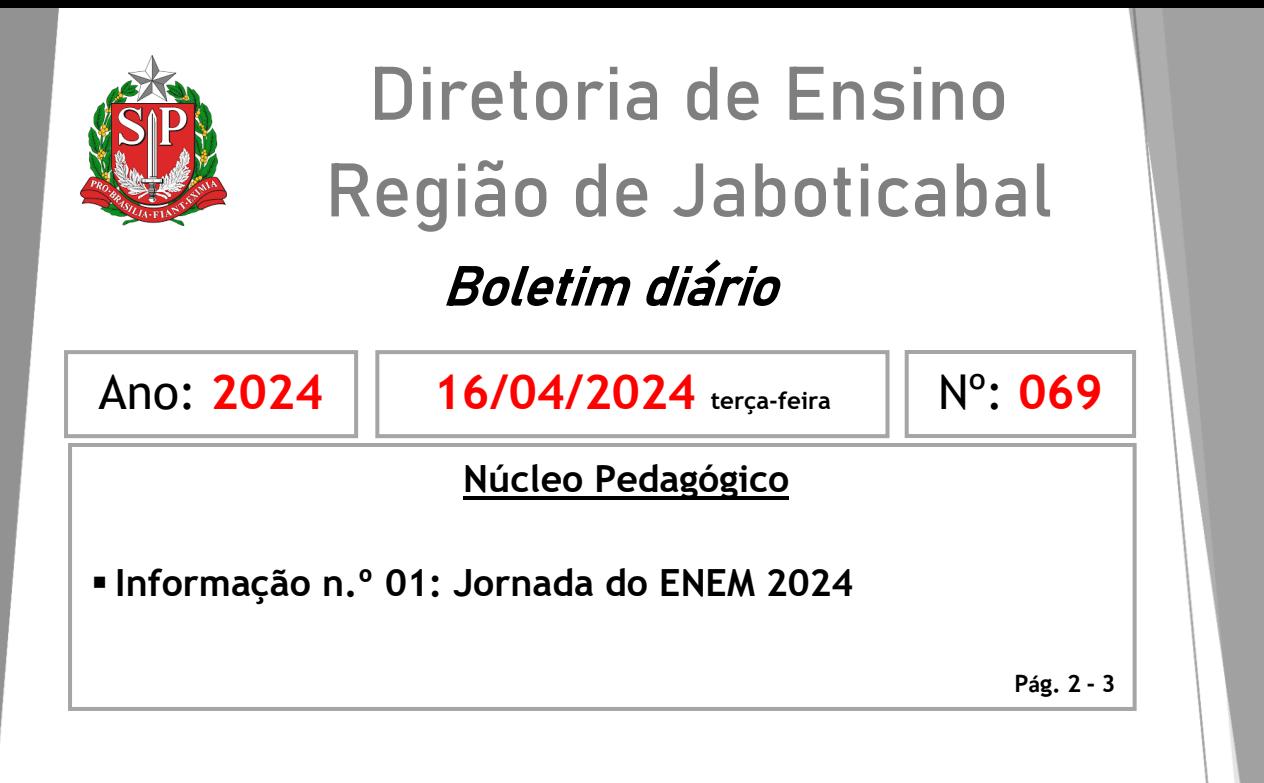

Diretoria de Ensino Região de Jaboticabal Praça Joaquim Batista, 204 - Centro, Jaboticabal SP, CEP 14870-120 – Tel. (16) 3209-2340 – site: [dejaboticabal.educacao.sp.gov.br](https://dejaboticabal.educacao.sp.gov.br/)

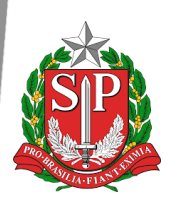

# **Diretoria de Ensino Região de Jaboticabal**

## Boletim diário

Ano: **2024**

**16/04/2024 terça-feira** Nº: **069**

**\_\_\_\_\_\_\_\_\_\_\_\_\_\_\_\_\_\_\_\_\_\_\_\_\_\_\_\_\_\_\_\_\_\_\_\_\_\_\_\_\_\_\_\_\_\_\_\_\_\_\_\_\_\_\_\_**

<span id="page-1-0"></span>**Núcleo Pedagógico**

#### **Informação n.º 01: Jornada do ENEM 2024**

Prezada Equipe Gestora e articulador do Grêmio,

Conforme informação recebida no Boletim Subsecretaria nº 14, a COPED juntamente com o DECEGEP - Equipe Grêmio Estudantil, encaminha as seguintes informações:

A partir do dia **15 de abril,** começou a jornada do ENEM com os estudantes da 3ª série do Ensino Médio.

A jornada do ENEM será marcada por **cinco fases distintas** que se desdobrarão em outras fases menores:

- **1ª Etapa:** Solicitação de Isenção;
- **2ª Etapa**: Inscrição no ENEM;
- **3ª Etapa:** Realização da prova;
- **4ª Etapa:** Escolha das universidades;
- **5ª Etapa:** Entrega da documentação para matrícula na universidade.

Entre os dias **15 e 26 de abril** ocorrerá a 1ª Etapa, na qual TODOS OS ESTUDANTES MATRICULADOS NA TERCEIRA SÉRIE DO ENSINO MÉDIO EM UMA ESCOLA DA REDE ESTADUAL SÃO ELEGÍVEIS À GRATUIDADE NA TAXA DE INSCRIÇÃO PARA O ENEM.

O estudante precisará dos seguintes dados e comprovantes:

- **CPF;**
- **Data de Nascimento;**
- **Telefone atualizado;**
- **E-mail atualizado;**

**● Declaração de matrícula ativa na 3ª série do Ensino Médio em uma escola da rede estadual;**

**● Justificativa de ausência, caso o estudante tenha se inscrito e não comparecido ao ENEM/2023. Assim, dentro do período determinado, deve acessar a Página do Participante do ENEM kenem.inep.gov.br/participante>** e realizar o login por meio da sua conta Gov.br.

**Atenção**: Caso o estudante não lembre sua senha ou não possua uma conta do Gov.br, ele poderá resetar a senha ou criar uma conta seguindo as orientações do portal **<sso.acesso.gov.br**>. Vale ressaltar que não é possível realizar alterações nas informações do estudante após a finalização do pedido de isenção.

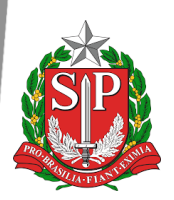

## **Diretoria de Ensino Região de Jaboticabal**

## Boletim diário

```
Ano: 2024
```
**16/04/2024 terça-feira** Nº: **069**

No dia **22/04/2024 o GREESP haverá uma live às 11h**, com **reprise** às **13h45min e às 19h30min**, para compartilharmos o tutorial de pedido de isenção.

**\_\_\_\_\_\_\_\_\_\_\_\_\_\_\_\_\_\_\_\_\_\_\_\_\_\_\_\_\_\_\_\_\_\_\_\_\_\_\_\_\_\_\_\_\_\_\_\_\_\_\_\_\_\_\_\_**

Solicitamos que os professores que possuem aulas atribuídas de Aceleração para o Vestibular/ Plataforma Me Salva, separem uma das aulas entre **15 e 26 de abril,** para apoio aos estudantes na solicitação de isenção da taxa de inscrição.

Quaisquer dúvidas entrar em contato.

Atenciosamente, PEC – Izilene Matos